**Załącznik nr 5** do Regulaminu przyznawania i rozliczania wsparcia w ramach Programu "Voucher badawczy"

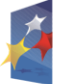

PROGRAM REGIONALNY

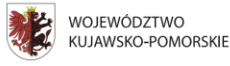

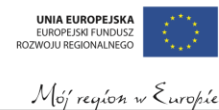

*Projekt jest finansowany ze środków Europejskiego Funduszu Rozwoju Regionalnego w ramach Regionalnego Programu Operacyjnego Województwa Kujawsko-Pomorskiego na lata 2007-2013*

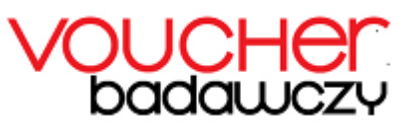

# **INSTRUKCJA WYPEŁNIANIA WNIOSKU O UDZIELENIE WSPARCIA (VOUCHER BADAWCZY INDYWIDUALNY)**

W CELU PRAWIDŁOWEGO WYPEŁNIENIA WNIOSKU O UDZIELENIE WSPARCIA NIEZBĘDNA JEST ZNAJOMOŚĆ REGIONALNEGO PROGRAMU OPERACYJNEGO WOJEWÓDZTWA KUJAWSKO-POMORSKIEGO NA LATA 2007-2013 ZAWIERAJĄCEGO WYKAZ PRIORYTETÓW I DZIAŁAŃ UZGODNIONYCH Z KOMISJĄ EUROPEJSKĄ I STANOWIĄCYCH PRZEDMIOT INTERWENCJI FUNDUSZY STRUKTURALNYCH ORAZ AKTÓW PRAWNYCH WSKAZANYCH W §2 REGULAMINU PRZYZNANIA I ROZLICZANIA WSPARCIA W RAMACH PROJEKTU "VOUCHER BADAWCZY". PROJEKTY WSPÓŁFINANSOWANE Z EUROPEJSKIEGO FUNDUSZU ROZWOJU REGIONALNEGO MUSZĄ BYĆ ZGODNE Z CELAMI ZAWARTYMI W PROGRAMIE I USZCZEGÓŁOWIENIU PROGRAMU ORAZ ZGODNE Z REGULACJAMI DOTYCZĄCYMI FUNDUSZY STRUKTURALNYCH.

Zgłaszane Przedsięwzięcia Badawcze prezentowane w ramach wniosków o udzielenie wsparcia poddane będą szczegółowej analizie i ocenie co do zgodności z kryteriami oceny wniosków w Projekcie "Voucher badawczy" przyjętymi przez Realizatora Projektu.

### **WYMOGI FORMALNE**

### **SKŁADANIE WNIOSKU O UDZIELENIE WSPARCIA**

Za wniosek o udzielenie wsparcia uważa się wyłącznie wniosek wypełniony w Generatorze Wniosków o udzielenie wsparcia w ramach Projektu "Voucher badawczy" i z niego wydrukowany – wszelkie inne formy elektronicznej lub materialnej (papierowej) wizualizacji treści wniosku, nie stanowią wniosku o udzielenie wsparcia.

Po wykonaniu blokady edycji wniosku w Generatorze Wniosków o udzielenie wsparcia w ramach Projektu "Voucher badawczy" poprzez naciśnięcie przycisku "Złóż wniosek" wszelkie zmiany we wniosku nie będą mogły być już wprowadzone.

Proces złożenia wniosku o udzielenie wsparcia obejmuje kolejno dwie obowiązkowe czynności (**pominięcie którejkolwiek z tych czynności oznacza uznanie, że wniosek nie został złożony**) tj.:

- 1) złożenie (zarejestrowanie) wniosku o udzielenie wsparcia po jego wypełnieniu i zablokowaniu w Generatorze Wniosków o udzielenie wsparcia w ramach Projektu "Voucher badawczy"; oraz
- 2) formalne potwierdzenie złożenia wniosku poprzez złożenie go wraz z załącznikami w formie papierowej do Biura Projektu w ciągu 5 dni po zarejestrowaniu wniosku w Generatorze Wniosków o udzielenie wsparcia w ramach Projektu "Voucher badawczy".

Za datę złożenia wniosku o udzielenie wsparcia uważa się datę zarejestrowania wniosku w Generatorze Wniosków w ramach Projektu "Voucher badawczy" po naciśnięciu przycisku "Złóż wniosek", pod warunkiem formalnego potwierdzenia jego złożenia.

Jeżeli w ciągu 5 dni roboczych Wnioskodawca nie dokona formalnego potwierdzenia złożenia dokumentacji w podany powyżej sposób, wniosek zostanie uznany za niezłożony i nie będzie podlegał ocenie.

Dla rozstrzygnięcia czy dokonano w terminie formalnego potwierdzenia złożenia wniosku o udzielenie wsparcia decydująca będzie data stempla pocztowego/nadania przesyłki u operatora pocztowego. UWAGA: Wniosek o udzielenie wsparcia wraz z załącznikami wysłany za pośrednictwem operatora pocztowego powinien wpłynąć do Biura Projektu najpóźniej w terminie 14 dni od dnia zamknięcia naboru. Wniosek o udzielenie wsparcia, który wpłynie po tym terminie, uznany zostanie za niezłożony i nie będzie podlegać ocenie, nawet w przypadku, gdy Wnioskodawca wysłał go przesyłką rejestrowaną w terminie przewidzianym na formalne potwierdzenie złożenia wniosku. Przesyłka zawierająca wniosek wraz z załącznikami powinna być zaadresowana do Biura Projektu (ul. Gdańska 141/3, 85- 022 Bydgoszcz).

W przypadku gdy Wnioskodawca nie zdecyduje się na formalne potwierdzenie złożenia wniosku o udzielenie wsparcia za pośrednictwem operatora pocztowego, może tego dokonać dostarczając wniosek o udzielenie wsparcia wraz z wymaganymi załącznikami osobiście albo przesyłką kurierską w terminie 5 dni do Biura Projektu "Voucher badawczy" (w godzinach pracy Biura Projektu, tj. 8.00 – 16.00).

Jeżeli suma kontrolna określająca wniosek o udzielenie wsparcia na formularzu wniosku o udzielenie wsparcia będzie różna od tej w Generatorze Wniosków, wniosek także zostanie uznany za niezłożony i nie będzie podlegał ocenie.

Składany wniosek o udzielenie wsparcia powinien:

- być wypełniony zgodnie z niniejszą Instrukcją (w sytuacji gdy format wniosku nie przewiduje opcji "nie dotyczy" w którymś z pól, a Wnioskodawca nie posiada informacji, które mogłyby być w nim wpisane należy dopisać "nie dotyczy" lub "-");
- **być wydrukowany w jednym egzemplarzu;**
- być czytelny, wypełniony komputerowo, w języku polskim;
- być kompletny, zawierać wszystkie ponumerowane strony i wymagane załączniki;
- być zaparafowany wraz z załącznikami w dolnym rogu każdej zapisanej strony;
- być przygotowany starannie, powinien zawierać informacje umożliwiające dokonanie pełnej oceny pozwalającej na podjęcie decyzji w sprawie udzielenia wsparcia;
- zawierać poprawne wyliczenia arytmetyczne;
- zawierać kwotę wnioskowanego wsparcia;
- być podpisany przez Wnioskodawcę lub osobę uprawnioną do reprezentowania Wnioskodawcy, zgodnie z zasadami reprezentacji
- być dostarczony w zwartej formie np. w skoroszycie z europerforacją (tj. dziurkowanie: boczna europerforacja pozwala na wpinanie do każdego segregatora z dowolnym ringiem).

#### **WYPEŁNIANIE POSZCZEGÓLNYCH PÓL FORMULARZA WNIOSKU O** *UDZIELENIE* **WSPARCIA**

### *Część A Informacja o Przedsięwzięciu Badawczym*

## *A.1. Przeznaczenie wsparcia - Tytuł Przedsięwzięcia Badawczego*

*W tym punkcie Wnioskodawca wpisuje pełny tytuł Przedsięwzięcia Badawczego. Powinien on w jasny i nie budzący wątpliwości sposób obrazować faktyczne zadanie, które zostanie zrealizowane w ramach Programu. Tytuł nie może być nadmiernie rozbudowany.*

## *A.2. Instytucja organizująca konkurs*

*Pełna nazwa instytucji organizującej konkurs (w tym wypadku "Pracodawcy Pomorza i Kujaw" Związek Pracodawców) wypełniona jest automatycznie w aplikacji udostępnionej na stronie internetowej Projektu (*www.voucherbadawczy.pl*).*

## *A.3. Numer konkursu*

*Numer nadawany jest automatycznie w aplikacji udostępnionej na stronie internetowej Projektu (www.voucherbadawczy.pl).*

## *A.4. Wnioskowana forma wsparcia*

*W tym miejscu Wnioskodawca zaznacza wnioskowaną formę wsparcia zgodnie z §4 pkt.1 Regulaminu i (jeśli dotyczy) potwierdza zakup usługi badawczo-rozwojowej przed złożeniem wniosku składając załącznik nr 9 dla Vouchera badawczego indywidualnego na kontynuację współpracy z jednostką naukową i zgodną z oświadczeniem nr 13 wniosku.*

## *A.5. Zgodność wniosku z Regionalną Strategią Innowacji Województwa Kujawsko-Pomorskiego do 2015 roku*

*Wnioskodawca zaznacza opcję "nie dotyczy" jeśli realizowane Przedsięwzięcie Badawcze nie ma wpływu na rozwój dla branż kluczowych dla gospodarki.* 

*Jeśli jednak Przedsięwzięcie Badawcze wpływa na rozwój jednej z branż kluczowych to należy zaznaczyć odpowiednią opcję krzyżykiem.* 

*Regionalną Strategię Innowacji można pobrać ze stron Urzędu Marszałkowskiego Województwa Kujawsko-Pomorskiego:* 

*http://bip.kujawsko-pomorskie.pl/files/sejmik/uchwaly/2005/US-2-05-587.pdf*

*http://www.kujawsko-pomorskie.pl/doktoranci/files/dokumenty/regionalna\_strategia\_innowacji.pdf*

## *A.6. Nazwa i numer kodu PKD 2007 działalności, której dotyczy planowane Przedsięwzięcie Badawcze (zgodnie z dokumentem rejestrowym)*

*Wnioskodawca wpisuje nazwę i pięcioznakowy numer kodu (PKD) 2007, której dotyczy planowane Przedsięwzięcie Badawcze. Wskazana nazwa i numer kodu PKD 2007 muszą być jednocześnie wskazane w załączonej kopii dokumentu rejestrowego oraz zgodne z danymi przedstawionymi w załączniku nr 7 do wniosku. Przedsięwzięcie Badawcze może zostać dofinansowane w przypadku, gdy nie dotyczy działalności wykluczonej z udzielenia wsparcia - §8 ust. 5 i 6 Regulaminu.*

### *A. 7. Planowana data rozpoczęcia realizacji Przedsięwzięcia Badawczego*

*Za dzień rozpoczęcia realizacji Przedsięwzięcia Badawczego uważa się dzień złożenia pierwszego zamówienia lub zawarcia umowy (zobowiązania) na zakup usług związanych z realizacją Przedsięwzięcia Badawczego, mający miejsce po dniu złożenia wniosku o udzielenie wsparcia.*

*Planowany termin rozpoczęcia realizacji Przedsięwzięcia Badawczego nie może być wcześniejszy niż dzień następny po dniu złożenia wniosku w Generatorze Wniosków o udzielenie wsparcia. Wydatki poniesione po dniu złożenia wniosku będą mogły zostać uznane za wydatki kwalifikujące się do objęcia wsparciem pod warunkiem pozytywnego wyniku oceny wniosku oraz zawarcia umowy o udzielenie wsparcia.*

### **A. 8.** *Planowana data zakończenia realizacji Przedsięwzięcia Badawczego*

*Datą zakończenia realizacji Przedsięwzięcia Badawczego jest data określająca jego rzeczowe i finansowe wykonanie (realizację wszystkich zaplanowanych działań i poniesienie kosztów związanych z ich realizacją, do których zapłacenia zobowiązany jest Beneficjent).*  Termin zakończenia realizacji *Przedsięwzięcia Badawczego* nie może być późniejszy niż 28.02.2015r.

## *Część B: Informacje o Wnioskodawcy*

### *B.1. Nazwa Wnioskodawcy (imię i nazwisko lub nazwa przedsiębiorcy) – zgodnie z dokumentem rejestrowym, a w przypadku spółki cywilnej imiona i nazwiska wspólników oraz nazwa zgodnie z umową spółki cywilnej*

*Wnioskodawca wpisuje swoją pełną nazwę zgodnie z Krajowym Rejestrem Sądowym (KRS) lub Centralną Ewidencją i Informacją o Działalności Gospodarczej (CEIDG). W przypadku spółki cywilnej w rubryce "Nazwa Wnioskodawcy" należy wpisać nazwę spółki oraz podać imiona i nazwiska wszystkich wspólników.*

### *B.2. Forma prawna prowadzonej działalności*

*Należy zaznaczyć odpowiednią opcję lub wskazać inną formę.*

*Inne możliwe opcje to m.in: Spółka partnerska, Spółka komandytowa, Spółka komandytowoakcyjna, Spółdzielnia, Fundacja, Spółka przewidziana przepisami innych ustaw niż Kodeks spółek handlowych i kodeks cywilny, lub formy prawne, do których stosuje się określone przepisy o spółkach. W prawie polskim występuje wiele innych rodzajów podmiotów mogących prowadzić działalność gospodarczą. Jeżeli prawo dopuszcza prowadzenie działalności przez podmiot i ma on według odrębnych przepisów status mikro, małego lub średniego przedsiębiorcy, podmiot ten może składać wniosek o udzielenie wsparcia.*

### *B.3 NIP*

*Wnioskodawca wpisuje Numer Identyfikacji Podatkowej prowadzonej działalności gospodarczej. W przypadku spółki osobowej (np. cywilnej, jawnej, komandytowej) w rubryce NIP należy podać numer NIP spółki, a nie wspólników.*

### *B.4. REGON*

*Wnioskodawca wpisuje REGON (nr Rejestru Gospodarki Narodowej) na podstawie dokumentu "Zaświadczenie o numerze identyfikacyjnym REGON".*

## *B.5. Rodzaj rejestru*

*Należy wpisać rodzaj rejestru, w którym Wnioskodawca figuruje: Krajowy Rejestr Sądowy (KRS) lub Centralna Ewidencja i Informacja o Działalności Gospodarczej (CEIDG). W przypadku zaznaczenia pola "KRS" należy wpisać dodatkowo pełny numer KRS.* 

### *B.6. Adres siedziby Wnioskodawcy (zgodnie z dokumentem rejestrowym), w przypadku osoby fizycznej: adres zamieszkania, natomiast w przypadku spółek cywilnych – adres siedziby spółki*

*Dane teleadresowe siedziby (zgodnie z dokumentem rejestrowym), w przypadku osoby fizycznej: adres zamieszkania. Należy podać ulicę i numer budynku, numer lokalu, kod pocztowy, miejscowość, powiat, gminę oraz województwo. Wpisywane dane muszą być zgodne z podziałem administracyjnym RP.*

*Ponadto należy podać numer telefonu/faksu oraz adres poczty elektronicznej, które będą wykorzystywane do korespondencji droga mailową z Biurem Projektu.*

*Jeśli w siedzibie Wnioskodawcy przechowywana będzie dokumentacja związana z realizacją Przedsięwzięcia Badawczego oraz jego rezultaty to siedziba Wnioskodawcy jest jednocześnie miejscem realizacji Przedsięwzięci Badawczego.*

### *B.6.1. Czy wskazany powyżej adres siedziby Wnioskodawcy jest miejscem realizacji Przedsięwzięcia Badawczego?*

*Należy zaznaczyć odpowiedź "tak" jeśli w siedzibie Wnioskodawcy przechowywana będzie dokumentacja związana z realizacją Przedsięwzięcia Badawczego oraz jego rezultaty. Jeśli dokumentacja związana z realizacją Przedsięwzięcia Badawczego oraz jego rezultaty będą przechowywane pod innym adresem należy wskazać opcję "nie". Jeśli zostanie zaznaczona odpowiedź nie automatycznie zostanie wyświetlone pole B.6.2.*

### **B.6.2 Adres miejsca realizacji Przedsięwzięcia Badawczego**

*Należy wpisać adres, pod którym przechowywana będzie dokumentacja związana z realizacją Przedsięwzięcia Badawczego oraz jego rezultaty. Wskazany adres musi być dodatkowym miejscem prowadzenia działalności gospodarczej przez Wnioskodawcę zgodnie z dokumentem rejestrowym.*

### *B.7. Dane teleadresowe oddziału przedsiębiorcy na terenie województwa kujawsko-pomorskiego, w sytuacji gdy siedziba mieści się poza województwem kujawsko-pomorskim*

*Ww. rubrykę Wnioskodawca wypełnia tylko w sytuacji, gdy w siedziba Wnioskodawcy mieści się poza województwem kujawsko-pomorskim.*

Uwaga: Oddział musi działać od co najmniej 6 pełnych miesięcy przed datą złożenia wniosku o udzielenie wsparcia, a jego funkcjonowanie od tej daty musi być potwierdzone datą wpisu oddziału do właściwego rejestru

### *B. 8. Dane osoby upoważnionej przez Wnioskodawcę do kontaktu*

*Należy wpisać dane osoby upoważnionej przez Wnioskodawcę do kontaktu (nie wymaga pełnomocnictwa potwierdzonego notarialnie). Może to być jednocześnie osoba uprawniona do reprezentacji zgodnie z dokumentem rejestrowym. Ponadto należy podać numer telefonu oraz adres poczty elektronicznej, który będzie wykorzystywany do korespondencji droga mailową z Biurem Projektu.*

### *B.9. Nazwa i numer kodu PKD 2007 głównej działalności Wnioskodawcy (zgodnie z dokumentem rejestrowym)*

*Należy wpisać nazwę i pięcioznakowy numer kodu głównej działalności Wnioskodawcy zgodnie z klasyfikacją PKD 2007. Podana nazwa i numer kodu PKD 2007 muszą być jednocześnie wskazane w załączonej kopii dokumentu rejestrowego.*

#### *B.10. Syntetyczny opis działalności firmy, jej produktów, posiadanych zasobów, aktualnego i docelowego rynku firmy, jej klientów i konkurentów (nie więcej niż 3.000 znaków)*

*Wnioskodawca powinien przedstawić podstawowe informacje dotyczące prowadzonej działalności, produktów oraz zasobów, np. od kiedy funkcjonuje działalność, szczególne osiągnięcia Wnioskodawcy, zasięg działalności, opis oferowanych produktów, zasoby techniczne, ludzkie i marketingowe przydatne w realizacji Przedsięwzięcia Badawczego, opis aktualnego i docelowego rynku firmy, syntetyczny opis klientów i konkurentów firmy itp.*

### *B.11., B.12. Wnioskodawca jest (zgodnie z §5 Regulaminu):*

*Należy wybrać jedną opcję w danym polu (B.11. i B.12).*

*Opcja wskazana w polu B.11 musi być zgodna z opcją zaznaczoną w załączniku nr 7.* 

*W razie wątpliwości co do statusu Wnioskodawca może skorzystać z dokumentu "Nowa definicja MSP – Poradnik dla użytkowników i wzór oświadczenia" zamieszczonego na stronie projektu: www.voucherbadawczy.pl. Jeśli przedsiębiorstwo mające status mikro, małego lub średniego przedsiębiorstwa zostanie przejęte przez przedsiębiorstwo duże i w związku z tym stanie się przedsiębiorstwem powiązanym, bądź partnerskim i automatycznie utraci status MSP z dniem przejęcia, okres dwóch lat obrachunkowych przewidzianych na zmianę statusu przedsiębiorstwa nie ma zastosowania.*

*Uwaga! Aby opracować dane przedsiębiorcy, należy ustalić, czy jest on przedsiębiorcą niezależnym (jest to najczęściej spotykana kategoria), partnerskim czy związanym. Aby to uczynić,* trzeba uwzględnić wszelkie związki z innymi przedsiębiorcami. W zależności od kategorii, w jakiej mieści się badany *przedsiębiorca, należy dodać niektóre lub wszystkie dane tych przedsiębiorców do danego badanego przedsiębiorcy zgodnie z załącznikiem I do rozporządzenia Komisji (WE) 800/2008. Obliczeń w każdej z tych trzech kategorii przedsiębiorców dokonuje się w inny sposób, a skumulowane w ten sposób dane ostatecznie decydują o tym, czy badany przedsiębiorca zachowuje progi i pułapy ustanowione w definicji MŚP.*

*Dane stosowane do określenia liczby pracowników i kwot finansowych to dane odnoszące się do ostatniego zamkniętego roku obrotowego i obliczane w skali rocznej. W przypadku nowo utworzonych przedsiębiorstw, których księgi rachunkowe nie zostały jeszcze zamknięte, odpowiednie dane pochodzą z oceny dokonywanej w dobrej wierze w trakcie roku obrotowego. Jeżeli na dzień zamknięcia ksiąg rachunkowych okaże się, że w skali rocznej zostały przekroczone pułapy zatrudnienia lub pułapy finansowe, lub też – odwrotnie – spadły one poniżej tych pułapów, uzyskanie lub utrata statusu MSP następuje tylko wówczas, gdy zjawisko to powtórzy się dwukrotnie (czyli w ciągu dwóch kolejnych lat obrotowych).* 

*W przypadku przedsiębiorstwa samodzielnego dane dotyczące liczby pracowników ustalane są wyłącznie na podstawie jego ksiąg rachunkowych.* 

*W przypadku przedsiębiorstwa mającego przedsiębiorstwo partnerskie lub przedsiębiorstwa powiązane dane, w tym dane dotyczące liczby pracowników, określa się na podstawie ksiąg rachunkowych i innych danych przedsiębiorstwa lub, jeżeli istnieje, skonsolidowanego sprawozdania finansowego danego przedsiębiorstwa lub skonsolidowanego sprawozdania*  *finansowego innego przedsiębiorstwa, w którym ujęte jest dane przedsiębiorstwo. Dane te, uzupełnia się danymi dotyczącymi każdego przedsiębiorstwa partnerskiego znajdującego się bezpośrednio na wyższym lub niższym szczeblu rynku w stosunku do danego przedsiębiorstwa. Uzupełnienie danych jest proporcjonalne do procentowego udziału w kapitale lub prawach głosu (zależnie od tego, która z tych wartości jest większa). W przypadku holdingów typu cross-holding stosuje się większy udział procentowy. Dane, uzupełnia się też pełnymi danymi każdego przedsiębiorstwa (100%), które jest bezpośrednio lub pośrednio powiązane z danym przedsiębiorstwem, jeśli dane te nie zostały podane wcześniej w ramach skonsolidowanego sprawozdania finansowego.*

*Przedsiębiorca spełnia kryteria wynikające załącznika nr I do z Rozporządzenia Komisji (WE) nr 800/2008 z dnia 6 sierpnia 2008 r. uznające niektóre rodzaje pomocy za zgodne ze wspólnym rynkiem w zastosowaniu art. 87 i 88 Traktatu pozwalające zaliczyć je do kategorii MŚP (przedsiębiorca może zostać zaliczony do odpowiedniej kategorii, jeżeli spełnia kryterium dot. zatrudnienia<sup>1</sup> i jednocześnie spełnia co najmniej jedno z dwóch pozostałych kryteriów finansowych.*

*UWAGA! Zgodnie z interpretacją Ministerstwa Rozwoju Regionalnego (DKR-I-82611-10- MB/10), w przypadku osób fizycznych prowadzących działalność gospodarczą, posiadających wspólność majątkową, bez znaczenia, czy osoby te działają na tych samych rynkach, rynkach pokrewnych czy innych, charakter związku zachodzący między tymi osobami – związek małżeński - przesądza o konieczności oceny statusu MŚP, biorąc pod uwagę dane obydwu działalności gospodarczych osób fizycznych. W związku z powyższym każdorazowo przy określaniu statusu MŚP Wnioskodawców (dot. osoby fizycznej prowadzącej działalność gospodarczą oraz spółki osobowej), u których występuje brak rozdzielności majątkowej, należy zbadać powiązania wynikające ze wspólności majątkowej i prowadzonej działalności gospodarczej przez współmałżonka (oświadczenie o zakresie wspólności majątkowej i prowadzonej działalności gospodarczej przez współmałżonka).*

#### *B.13. Pułap zatrudnienia Wnioskodawcy w ostatnich zatwierdzonych latach obrotowych w skali rocznej.*

*Liczba osób zatrudnionych firmie będącej Wnioskodawcą (w przypadku grup kapitałowych oraz pozostałych firm powiązanych, a także firm partnerskich należy wpisać dane dotyczące tylko firmy będącej Wnioskodawcą) - liczba osób pracujących w pełnym wymiarze czasu w roku poprzedzającym złożenie Wniosku (pracę osób, które nie przepracowały pełnego roku, tych, którzy byli zatrudnieni w niepełnym wymiarze czasu, niezależnie od okresu jej trwania oraz prace pracowników sezonowych liczy się jako części ułamkowe zatrudnionych osób). W skład osób zatrudnionych wchodzą: pracownicy, osoby pracujące dla Wnioskodawcy, podlegające mu i uważane za pracowników na mocy prawa krajowego, właściciele kierownicy, partnerzy prowadzący regularną działalność w przedsiębiorstwie i czerpiący z niego korzyści finansowe. Praktykanci i studenci odbywający szkolenie zawodowe na podstawie umowy o praktyce lub szkoleniu zawodowym nie wchodzą w skład personelu. Ponadto do wymiaru pracy nie wlicza się okresu trwania urlopu macierzyńskiego ani wychowawczego.* 

*Stan zatrudnienia w przedsiębiorstwie w danym roku nie może odpowiadać "0 RJR".*

-

<sup>1</sup> **Liczba osób zatrudnionych** (w przedsiębiorstwie w dniu złożenia wniosku o udzielenie wsparcia) odpowiada liczbie "rocznych jednostek roboczych", tj. liczbie pracowników zatrudnionych na pełnych etatach w obrębie danego przedsiębiorstwa lub w jego imieniu w ciągu całego roku referencyjnego. Praca osób, które nie przepracowały pełnego roku, pracowników zatrudnionych w niepełnym wymiarze godzin oraz pracowników sezonowych traktowana jest jako części ułamkowe jednostki. W skład osób zatrudnionych wchodzą: pracownicy, osoby pracujące dla przedsiębiorstwa, podlegające mu i uważane za pracowników na mocy prawa krajowego, właściciele - kierownicy, partnerzy prowadzący regularną działalność w przedsiębiorstwie i czerpiący z niego korzyści finansowe (praktykanci i studenci odbywający szkolenie zawodowe na podstawie umowy o praktyce lub szkoleniu zawodowym nie wchodzą w skład personelu; nie wlicza się okresu trwania urlopu macierzyńskiego ani wychowawczego).

*Przykład:*

*Liczba Rocznych Jednostek Roboczych (RJR) – sposób kalkulacji.*

*Stan zatrudnienia w przedsiębiorstwie w danym roku:*

*a. Pracownicy zatrudnieni na pełen etat w ciągu całego roku - 4 osoby*

*b. Pracownicy sezonowi zatrudnieni na pełen etat przez 2 miesiące w ciągu danego roku – 3 osoby*

*c. Pracownicy zatrudnieni na 0,5 etatu przez okres danego roku -2 osoby ad. a*

*Osoba zatrudniona na cały etat w ciągu całego roku odpowiada 1 Rocznej Jednostce Roboczej(RJR).* 

*4 osoby zatrudnione na pełen etat w przeciągu całego roku = 4 RJR*

*ad. b*

*1 osoba zatrudniona przez 2 miesiące w ciągu roku odpowiada 1/6 etatu w skali roku (1 etat na* 

*2 miesiące /12 miesięcy) tzn. 1/6 Rocznej Jednostki Roboczej (RJR)*

*3 osoby zatrudnione przez dwa miesiące w skali roku to łącznie1/2 etatu tzn. 1/2 RJR (3\* 1/6 = 1/2)*

*ad. c*

*2 osoby zatrudnione w wymiarze poł etatu odpowiadają 1 pełnemu etatowi tzn. 1 Rocznej Jednostce Roboczej (RJR ) ( 2\*1/2 = 1). Łączna liczba etatów przeliczonych na RJR w przypadku opisanego powyżej przedsiębiorstwa wynosi 5,5 RJR.*

*Aby obliczyć średnioroczne zatrudnienie należy dodać średnie liczby zatrudnionych w poszczególnych miesiącach i otrzymaną sumę podzielić przez 12. Aby wyliczyć średnioroczne zatrudnienie należy zatem wyznaczyć najpierw poziom średniego zatrudnienia w miesiącu.* 

*W przypadku grup kapitałowych oraz pozostałych firm powiązanych, a także firm partnerskich należy wpisać dane dotyczące tylko firmy będącej Wnioskodawcą.* 

*Aby obliczyć średnioroczne zatrudnienie należy dodać średnie liczby zatrudnionych w poszczególnych miesiącach i otrzymaną sumę podzielić przez ilość badanych miesięcy.* 

*Aby wyliczyć średnioroczne zatrudnienie należy zatem wyznaczyć najpierw poziom średniego zatrudnienia w miesiącu. Jeśli przedsiębiorca nie funkcjonuje pełnego roku na rynku, wówczas otrzymaną sumę dzielimy przez liczbę miesięcy w roku, w ciągu których przedsiębiorca funkcjonował.* 

### *B.14. Kwota pomocy de minimis uzyskanej przez przedsiębiorcę w ciągu bieżącego roku i 2 poprzednich lat podatkowych.*

*Należy wpisać kwotę pomocy de minimis (w EUR) uzyskaną przez przedsiębiorcę w okresie 3 lat zgodnie z zasadą podaną poniżej, na podstawie zaświadczeń o udzieleniu pomocy de minimis wystawionych przez podmiot udzielający tej pomocy.* 

*Limit dla pomocy DE MINIMIS jest określony na trzy lata i wynosi brutto 200 tys. euro oraz 100 tys. dla sektora transportu drogowego. Lata, które w tym celu należy brać pod uwagę, to lata podatkowe stosowane przez podmiot gospodarczy w danym państwie członkowskim do celów podatkowych. Okres trzech lat należy oceniać w sposób ciągły, zatem dla każdego przypadku nowej pomocy DE MINIMIS należy ustalić łączną kwotę pomocy DE MINIMIS przyznaną w ciągu danego roku podatkowego oraz dwóch poprzedzających go lat podatkowych. W tym celu powinno się uwzględnić pomoc przyznaną przez państwo członkowskie, nawet gdy jest ona finansowana w całości lub w części ze środków Wspólnoty Europejskiej.*

*Za datę przyznania pomocy DE MINIMIS należy uznać moment, w którym podmiot gospodarczy uzyskuje prawo przyjęcia takiej pomocy zgodnie z obowiązującym, krajowym systemem prawnym np. data podpisania umowy o dofinansowanie.*

*POMOC DE MINIMIS W PRZYPADKU WNIOSKODAWCÓW DZIAŁAJĄCYCH W GRUPIE KAPITAŁOWEJ:*

*Ustawa z dnia 16 lutego 2007r. o ochronie konkurencji i konsumentów ( Dz. U. Nr 50, poz. 133 ze zm.) w art. 4 zawierającym słowniczek w ust 14 wyjaśnia ,że ilekroć w ustawie jest mowa o grupie kapitałowej – rozumie się przez to wszystkich przedsiębiorców, którzy są kontrolowani w sposób bezpośredni lub pośredni przez jednego przedsiębiorcę, w tym również tego przedsiębiorcę.*

*W celu obliczenia pomocy de minimis dla grupy kapitałowej należy mieć na uwadze przepis § 7a Rozporządzenia RM z dnia 11.08.2004 r. w sprawie szczegółowego sposobu obliczania wartości pomocy publicznej udzielanej w różnych formach (Dz. U. Nr 194, poz. 1983 z późn. zm.), który stanowi, że:*

*1. przy ustalaniu wartości pomocy udzielonej spółce cywilnej, jawnej, partnerskiej, komandytowej albo komandytowo-akcyjnej należy uwzględnić sumę wartości pomocy udzielonej:*

*1) tej spółce;*

*2) podmiotom będącym odpowiednio wspólnikiem spółki cywilnej, jawnej, partnerskiej, komplementariuszem spółki komandytowej albo komandytowo-akcyjnej, niebędącym akcjonariuszem, w zakresie, w jakim pomoc ta została udzielona w związku z prowadzeniem działalności gospodarczej przez tę spółkę.* 

*2. W celu ustalenia wielkości pomocy, o której mowa w ust. 1 pkt 2, w zakresie ulgi w spłacie w podatku dochodowym, należy określić procentowy udział dochodu (przychodu) z prowadzonej działalności gospodarczej, z wyłączeniem dochodu zwolnionego, w spółce, o której mowa w ust. 1, w łącznej kwocie dochodu (przychodu) uzyskanego w roku, którego dotyczy ulga w spłacie podatku. Wartość pomocy określa się jako iloczyn tego udziału i łącznej wartości udzielonej ulgi.*

*3. Przy ustalaniu wartości pomocy de minimis udzielonej osobie fizycznej prowadzącej równocześnie działalność gospodarczą inną niż w zakresie spółki cywilnej, jawnej, partnerskiej, komandytowej albo komandytowo-akcyjnej nie uwzględnia się wartości pomocy otrzymanej przez tę osobę z tytułu prowadzonej działalności w takiej spółce.*

*Powyższy przepis będzie miał zastosowanie w odniesieniu do grup kapitałowych, w stosunku do których pomoc de minimis oblicza się poprzez zsumowanie pomocy de minimis otrzymanej przez grupę kapitałową jako całość oraz przez każdy podmiot grupy kapitałowej o ile pomoc ta została udzielona w związku z działalnością w grupie kapitałowej.*

*Zgodnie z wykładnią Urzędu Ochrony Konkurencji i Konsumentów przedstawioną dnia 30.06.2010 r.: Jeśli pomoc de minimis uzyskało kilka podmiotów należących do tej samej grupy kapitałowej, należy je traktować, jako jeden organizm gospodarczy – również w przypadku powiązań poprzez osoby fizyczne. Pomoc udzieloną każdej z tych spółek należy traktować, jako pomoc udzieloną całemu "organizmowi gospodarczemu" i łącznie nie może ona przekroczyć limitów pomocy de minimis (patrz wyżej).*

### *B.15. Kwota pomocy publicznej uzyskanej przez Wnioskodawcę w odniesieniu do tych samych kosztów kwalifikujących się do objęcia pomocą, objętych niniejszym wnioskiem.*

*W punkcie tym należy wskazać czy Wnioskodawca uzyskał pomoc na Przedsięwzięcie Badawcze, którego dotyczy Wniosek poprzez udział w programach wsparcia finansowanych ze środków krajowych, jednostek samorządu terytorialnego, zagranicznych lub z innych form wsparcia publicznego. W przypadku pomocy publicznej uzyskanej (z innych źródeł) przez Wnioskodawcę na realizację Przedsięwzięcia Badawczego, którego dotyczy Wniosek należy wskazać wartość tej pomocy (innej niż de minimis) w EUR.*

#### *B.16. Przeznaczenie otrzymanej pomocy publicznej uzyskanej przez Wnioskodawcę w odniesieniu do tych samych kosztów kwalifikujących się do objęcia pomocą, objętych niniejszym wnioskiem o udzielenie wsparcia.*

*Jeżeli w polu B.15 zamieszczono informację u uzyskanej pomocy, w tym punkcie należy podać cel uzyskania tej pomocy (co miało zostać zrealizowane). Wpisanie danych w tym polu wiąże się z uzupełnieniem części D w załączniku nr 7 do wniosku o udzielenie wsparcia.*

## *Część C: Informacje o Wykonawcy.*

*Konkretny Wykonawca może zostać zaangażowany tylko do jednego etapu w ramach Przedsięwzięcia Badawczego z zastrzeżeniem, że dany etap może być realizowany wyłącznie przez jednego Wykonawcę. W ramach jednego etapu Wykonawca może zrealizować kilka działań.*

*W przypadku jednego etapu Przedsięwzięcia Badawczego Wykonawca wystawia Beneficjentowi fakturę za wykonaną usługę w ramach tego etapu.*

*W przypadku kilku etapów Przedsięwzięcia Badawczego (jednak nie więcej niż 3) Beneficjent otrzymuje fakturę od każdego Wykonawcy zaangażowanego w realizację Przedsięwzięcia Badawczego zgodnie z ilością wskazanych etapów.*

### *C.1. Liczba Wykonawców Przedsięwzięcia Badawczego.*

*Należy wpisać faktyczną liczbę Wykonawców Usługi/Usług w ramach Przedsięwzięcia Badawczego (jednak nie więcej niż 3).* 

### *C.2.n Numer Wykonawcy Przedsięwzięcia Badawczego.*

*Numer Wykonawcy Przedsięwzięcia Badawczego jest automatycznie nadawany zgodnie z kolejnością Wykonawców wskazanych przez Wnioskodawcę w tabeli E Wniosku o udzielenie wsparcia.* 

*Numer Wykonawcy Przedsięwzięcia Badawczego jest nadawany automatycznie w aplikacji udostępnionej na stronie internetowej Projektu [\(www.voucherbadawczy.pl\)](http://www.voucherbadawczy.pl/) zgodnie ze wskazaną w polu C.1 liczbą Wykonawców Przedsięwzięcia Badawczego.* 

### *C.3.n Numer etapu, do którego zaangażowany jest Wykonawca.*

*Numer etapu, do którego zaangażowany jest Wykonawca nadawany jest automatycznie w aplikacji udostępnionej na stronie internetowej Projektu (www.voucherbadawczy.pl) zgodnie ze wskazaną w polu C.1 liczbą Wykonawców Przedsięwzięcia Badawczego.*

#### *C.4.n Rodzaj jednostki naukowej w rozumieniu art. 2 pkt. 9 lit. a-e ustawy z dnia 30 kwietnia 2010 r. o zasadach finansowania nauki [Dz. U. 2010 Nr 96 poz. 615] wybranej przez przedsiębiorcę do realizacji Usługi/Usług w ramach w Przedsięwzięcia Badawczego.*

*Należy zaznaczyć rodzaj jednostki naukowej zgodnie z jej statusem. Podane dane muszą być tożsame z informacjami wynikającymi z załącznika nr 8 (Oświadczenie Wykonawcy) do wniosku o udzielenie wsparcia.*

### *C.5.n Pełna nazwa jednostki naukowej.*

*Należy zaznaczyć pełną nazwę jednostki naukowej występującą w bazie danych Generatora Wniosków o udzielenie wsparcia albo, jeżeli nie występuje, wpisać samodzielnie pełną nazwę jednostki naukowej oraz informacje dotyczące adresu siedziby jednostki naukowej.*

*Jeśli Wnioskodawca zamierza nawiązać współpracę z uniwersytetem to należy wpisać dane podstawowej jednostki organizacyjnej uczelni w rozumieniu jej statutu, która wykonuje Usługę (np. Instytut, Wydział).*

*Wybór jednostki naukowej powinien być dokonany przed złożeniem wniosku o udzielenie wparcia zgodnie z zasadami określonymi w Regulaminie. Oświadczenie Wykonawcy powinno być podpisane do dnia formalnego potwierdzenia złożenia wniosku (złożenia wniosku w wersji papierowej wraz z załącznikami w Biurze Projektu).*

*Podane dane muszą być tożsame z informacjami wynikającymi z załącznika nr 8 (Oświadczenie Wykonawcy) do wniosku o udzielenie wsparcia.*

*Należy wpisać dane teleadresowe jednostki naukowej, która będzie realizowała dany etap Przedsięwzięcia Badawczego. Wpisywane dane muszą być zgodne z podziałem administracyjnym kraju.* 

### *C.6.n Adres siedziby oddziału jednostki naukowej, jeśli wykonuje prace objęte Przedsięwzięciem Badawczym.*

*Należy wpisać dane teleadresowe oddziału jednostki naukowej, który będzie realizował dany etap Przedsięwzięcia Badawczego. Wpisywane dane muszą być zgodne z podziałem administracyjnym kraju. Jeśli Wnioskodawca zamierza nawiązać współpracę z uniwersytetem to należy wpisać dane jednostki organizacyjnej uczelni, która wykonuje Usługę (np. Instytut, Wydział).*

### *C.7.n. Dane osoby upoważnionej przez jednostkę naukową do kontaktu w zakresie Usługi/ Usług wskazanych przez Wnioskodawcę we Wniosku.*

*Należy wpisać dane osoby upoważnionej przez jednostkę naukową do kontaktu w sprawie wniosku tj. imię i nazwisko, stanowisko, numer telefonu oraz adres poczty elektronicznej. Dane osoby upoważnionej przez jednostkę naukową do kontaktu w zakresie Usługi/ Usług wskazanych przez Wnioskodawcę we Wniosku muszą być tożsame z danymi przedstawionymi w załączniku nr 8 (Oświadczenie Wykonawcy).*

### *C.8.n Dodatkowe informacje dotyczące jednostki naukowej.*

*Uwaga: Wnioskodawca przedstawia tylko te dane, które mają znaczenie dla realizacji Przedsięwzięcia Badawczego.*

*W części "Dodatkowe informacje dotyczące jednostki naukowej" należy wskazać informacje o:*

- *możliwościach merytorycznych, technicznych i potencjale badawczym Wykonawcy, umożliwiających wykonanie Przedsięwzięcia Badawczego;*
- *prowadzeniu w sposób ciągły badań naukowych lub prac rozwojowych z podaniem przykładów z ostatnich 2 lat od roku złożenia wniosku,*
- *specjalizacji danej jednostki naukowej (wyróżnienia, osiągnięcia naukowe itp.);*

*W przypadku usług specjalistycznych należy podać informacje o akredytacji, uzyskaniu certyfikatu lub dyplomu. Jeśli Wnioskodawca ubiega się o dofinansowanie badań wyrobów na zgodność z obowiązującymi w danej branży i dany wyrób wymaganiami normatywnymi to w punkcie C.8 muszą się znaleźć informacje nt. akredytacji lub notyfikacji danej jednostki naukowej.* 

*Jeżeli Wnioskodawca w rozumieniu §6 pkt. 9 i 10 Regulaminu jest zobowiązany do składania zapytań ofertowych, musi opisać proces* wyboru Wykonawcy. Należy wskazać informacje o przeprowadzeniu postępowania konkurencyjnego w procesie wyboru Wykonawcy. Proces wyboru Wykonawcy przeprowadzany jest przez Wnioskodawcę przed złożeniem wniosku o udzielenie wsparcia.

*W celu potwierdzenia wykonania ww. czynności, Wnioskodawca we wniosku o udzielenie wsparcia zobowiązany jest do przedstawienia opisu procesu wyboru Wykonawcy. Opis powinien zawierać informację nt. treści zapytania ofertowego skierowanego do minimum 3 jednostek naukowych (m.in. cele jakie mają być osiągnięte poprzez realizację Przedsięwzięcia Badawczego, zakres prac do wykonania z wyszczególnieniem etapów realizacji Przedsięwzięcia Badawczego, termin realizacji, cena), nazw jednostek naukowych do których zostało ono skierowane, nazw jednostek naukowych, które odpowiedziały na zapytanie oraz uzasadnienie wyboru danej jednostki naukowej ze wskazaniem wyceny realizacji przez nią poszczególnych etapów Przedsięwzięcia Badawczego.*

## *D. Charakterystyka Przedsięwzięcia Badawczego*

<u>.</u>

*D1. Uzasadnienie potrzeby realizacji Przedsięwzięcia Badawczego. Wskazanie celów Przedsięwzięcia Badawczego i zgodności z celami Działania 5.4 Regionalnego Programu Operacyjnego Województwa Kujawsko-Pomorskiego na lata 2007-2013 Należy syntetycznie uzasadnić potrzebę realizacji Przedsięwzięcia Badawczego i opisać stan istniejący, z którego wynika ta potrzeba. Należy odpowiedzieć na pytanie: Czy realizacja tego Przedsięwzięcia Badawczego pozwoli rozwiązać konkretny problem w firmie?* 

*Ponadto, należy wskazać podstawowy cel (cel główny) jaki ma zostać osiągnięty dzięki realizacji Przedsięwzięcia Badawczego oraz wskazać sposób w jaki Przedsięwzięcie Badawcze przyczynia się do realizacji celów Działania 5.4 Regionalnego Programu Operacyjnego Województwa Kujawsko-Pomorskiego na lata 2007-2013. Wnioskodawca w uzasadnieniu potrzeby realizacji Przedsięwzięcia Badawczego powinien wykazać zgodność celów zawartych we wniosku z zakresem i celami Działania 5.4 Wzmocnienie regionalnego potencjału badań i rozwoju technologii.*

#### *D.2 Opis Przedsięwzięcia Badawczego- zakres Usługi/Usług planowanych w ramach Przedsięwzięcia Badawczego wraz z uzasadnieniem ich niezbędności i racjonalności*

*Wnioskodawca wpisuje informacje pozyskane od jednostki naukowej zgodne ze wspólnie ustalonym zakresem Usługi/Usług. Wnioskodawca powinien w sposób zwięzły, treściwy i konkretny opisać zakres Usługi/Usług planowanych w ramach Przedsięwzięcia Badawczego wraz z uzasadnieniem ich niezbędności i racjonalności. W celu umożliwienia oceny merytorycznej wymagany jest opis zakresu Usługi/Usług w języku niespecjalistycznym i/lub wyjaśnienie specjalistycznej terminologii naukowej. Opis musi jednocześnie identyfikować przedmiot Przedsięwzięcia Badawczego i jasno określać jego zakres. Należy wskazać w jaki sposób Przedsięwzięcie Badawcze będzie funkcjonować po zakończeniu jego realizacji.*

*W przypadku wnioskowania o dofinansowanie badań wyrobów na zgodność z obowiązującymi w danej branży i dany wyrób wymaganiami normatywnymi należy podać numer, tytuł oraz klasyfikację na podstawie Międzynarodowej Klasyfikacji Norm ICS zgodnie z katalogiem Polskich Norm PN)<sup>2</sup> będących częścią realizowanego przez Wykonawcę* 

<sup>2</sup> Badanie wyrobu na zgodność na podstawie Ustawy z dnia 30 sierpnia 2002 r. o systemie oceny zgodności; Ustawy z dnia 16 kwietnia 2004 r. o wyrobach budowlanych; Ustawy z dnia 20 maja 2010 r. o wyrobach medycznych, Ustawy z dnia 17 listopada 2006 r.o systemie oceny zgodności wyrobów przeznaczonych na potrzeby obronności i bezpieczeństwa państwa, Ustawy z dnia 19 sierpnia 2011 o przewozie towarów niebezpiecznych, Ustawy z dnia 20 kwietnia 2004 o wyposażeniu morskim oraz w rozporządzeniach wykonawczych właściwych dla tych aktów prawnych.

*Przedsięwzięcia Badawczego. Wsparcie w ramach Programu może dotyczyć tylko przypadku opracowania przez Wnioskodawcę innowacji produktowej (kwalifikowane będą wyłącznie badania dotyczące modelu/prototypu nowego wyrobu).*

#### *D.3. Planowane rezultaty Przedsięwzięcia Badawczego (w tym informacja w jakiej formie prawa majątkowe do wyników badań zostaną przeniesione na Wnioskodawcę). Rezultaty muszą być potwierdzone mierzalnie, a z ich opisu musi wynikać opracowanie innowacji produktowej i/lub procesowej*

*"Przedsięwzięcie Badawcze dotyczy opracowania" - należy wybrać przynajmniej jedną opcję zgodnie z planowanymi rezultatami Przedsięwzięcia Badawczego. Należy określić je mierzalnie poprzez wskazanie ilości sztuk opracowanej innowacji. Należy uzasadnić opracowanie wskazanych innowacji produktowych i/lub procesowych (opis ten musi być spójny z założonymi celami Przedsięwzięcia Badawczego). Wnioskodawca powinien uzasadnić, że Przedsięwzięcie Badawcze poprzedza planowane wdrożenie w przedsiębiorstwie nowych czy ulepszonych produktów/procesów.*

*Szczegółowe dane na temat kluczowych zagadnień dotyczących innowacji, które umożliwiają ustalenie typu innowacji lub stopnia innowacyjności produktów (w tym usług) lub procesów znajdują się w Przewodniku po kryteriach oceny wniosków stanowiący załącznik nr 2 do Regulaminu oraz na stronach internetowych Projektu [www.voucherbadawczy.pl].*

*"Rezultaty Przedsięwzięcia Badawczego" – należy wybrać przynajmniej jedną opcję zgodnie z planowanymi rezultatami Przedsięwzięcia Badawczego. Należy określić rezultaty Przedsięwzięcia Badawczego poprzez wskazanie ilości sztuk oraz wyboru formy. Przykład: rezultatem przedsięwzięcia badawczego będzie dokumentacja konstrukcyjna w formie papierowej i elektronicznej w ilości sztuk 1 lub rezultatem przedsięwzięcia badawczego będzie prototyp nowego produktu w ilości sztuk 1.*

"Zasady przeniesienia praw majątkowych do wyników badań na Wnioskodawcę"

*Wnioskodawca powinien wskazać, że w Umowie (zobowiązaniu) na zakup usług związanych z realizacją Przedsięwzięcia Badawczego będą określone zasady przekazania praw majątkowych do wyników badań i gwarantować możliwość ich gospodarczego wykorzystywania przez Wnioskodawcę co najmniej na okres trwałości Przedsięwzięcia Badawczego.* 

## *D.4. Realizowane Przedsięwzięcie Badawcze pozwala opracować innowację produktową i/lub procesową w skali:*

*Należy wybrać jedną opcję zgodnie z przewidywaną skalą innowacji, która będzie rezultatem wykonania Usługi/Usług w ramach Przedsięwzięcia Badawczego. Należy także wskazać uzasadnienie wpływu Przedsięwzięcia Badawczego na opracowanie innowacji o wskazanym zasięgu oraz wskazać powiązanie Przedsięwzięcia Badawczego z Przedsięwzięciem Innowacyjnym.*

## *D.5. Przedsięwzięcie Badawcze dotyczy opracowania nowych produktów/produktu i/lub procesów/procesu będących efektem trwałej współpracy z jednostką naukową*

*Należy wybrać jedną z możliwych opcji oraz (jeśli dotyczy) uzasadnić wpływ Przedsięwzięcia Badawczego na rozwinięcie współpracy z jednostką naukową popartej umową o współpracy. W przypadku zaznaczenia opcji: "Przedsięwzięcie badawcze dotyczy opracowania nowych produktów/produktu będących efektem trwałej współpracy z jednostką naukową" lub "Przedsięwzięcie badawcze dotyczy opracowania nowych procesów/procesu będących efektem trwałej współpracy z jednostką naukową" należy udokumentować współpracę z jednostką naukową. Do wniosku o udzielenie wsparcia Wnioskodawca załącza* *poświadczoną przez Wnioskodawcę za zgodność z oryginałem kopię umowy/porozumienia o współpracy.*

## *D.6. Przedsięwzięcie Badawcze wynika z planu działania już funkcjonującego klastra lub powiązania kooperacyjnego*

*Należy wybrać jedną z możliwych opcji. W przypadku zaznaczenia opcji: "Tak, przedsięwzięcie badawcze wynika z planu działania już funkcjonującego klastra lub powiązania kooperacyjnego" Wnioskodawca powinien podać nazwę powiązania kooperacyjnego oraz uzasadnić związek Przedsięwzięcia Badawczego z założeniami planu działania klastra lub powiązania kooperacyjnego. Należy również udokumentować uczestnictwo w klastrze lub powiązaniu kooperacyjnym. Do wniosku o udzielenie wsparcia Wnioskodawca załącza kopię poświadczoną przez Wnioskodawcę za zgodność z oryginałem dokumentu potwierdzającego uczestnictwo w klastrze lub powiązaniu kooperacyjnym oraz kopię poświadczoną przez Wnioskodawcę za zgodność z oryginałem dokumentu określającego plan działania klastra lub powiązania kooperacyjnego.*

## *E.1 Harmonogram rzeczowo-finansowy Przedsięwzięcia Badawczego*

*Przedsięwzięcie Badawcze może składać się z jednego bądź kilku etapów, (jednak nie więcej niż trzech i może dotyczyć więcej niż jednej Usługi). Etap stanowi wyodrębnioną część działań zmierzających do opracowania innowacji produktowej i/lub innowacji procesowej u Wnioskodawcy. Jedna usługa to jeden etap. W każdym etapie należy wskazać Wykonawcę (pełna nazwa jednostki naukowej). Konkretny Wykonawca może zostać zaangażowany tylko do jednego etapu w ramach Przedsięwzięcia Badawczego z zastrzeżeniem, że dany etap może być realizowany wyłącznie przez jednego Wykonawcę. Każdemu etapowi należy nadać nazwę (w przypadku tylko jednego etapu może być to nazwa Przedsięwzięcia badawczego) oraz podać wartość netto w PLN, wartość podatku VAT w PLN oraz wartość brutto w PLN planowanej usługi.* 

*Generator Wniosków o udzielenie wsparcia w ramach Projektu "Voucher badawczy" pozwala na dokonanie automatycznych przeliczeń po wykonaniu następujących czynności (zgodnie z kolejnością):*

- *1. należy określić i wpisać kwotę netto usługi w ramach etapu w kolumnie "Wartość ogółem w PLN"*
- *2. należy określić i wpisać wnioskowaną kwotę wsparcia w PLN w polu E.5.*

## *E.2. Koszty ogółem w PLN*

*Koszty ogółem to suma kosztów kwalifikowanych i kosztów niekwalifikowanych. Pole wypełnia się automatycznie, na podstawie danych z tabeli E.1.*

### *E.3. Koszty kwalifikowane w PLN*

*Koszty kwalifikowane to koszty bezpośrednio związane z zakresem Usługi/Usług wskazanych we wniosku. Koszty należy podać w PLN. Kosztami kwalifikującymi się do objęcia wsparciem w ramach Programu są koszty zakupu Usług opisanych w §7 Regulaminu. Pole wypełnia się automatycznie, na podstawie danych z tabeli E.1*

### *E.4. Koszty niekwalifikowane w PLN*

*Koszty niekwalifikowane to np. koszty podatku od towarów i usług dla Wnioskodawców będących płatnikiem VAT mających możliwość odliczenia poniesionego ostatecznie kosztu podatku VAT w związku z realizacją działań objętych wnioskiem. Kosztami niekwalifikującymi się do objęcia wsparciem są koszty opisanych w §12 Regulaminu. Wartość zostanie*  obliczona automatycznie po wypełnieniu rubryki E1 i oznaczenia opcji dotyczącej zasad kwalifikowalności podatku VAT obowiązujących Wnioskodawcę.

## *E.5. Wnioskowana kwota wsparcia w PLN*

*Zgodnie z §4 Regulaminu, maksymalna wielkość wsparcia na zakup Usługi/Usług w ramach Vouchera badawczego indywidualnego, którego efektem będzie zainicjowanie współpracy*  wynosi do 40 tys. zł, zaś intensywność wsparcia do 100% kosztów kwalifikowanych *Realizacja i rozliczenie Usługi/Usług może obejmować maksymalnie okres 6 miesięcy od dnia rozpoczęcia Przedsięwzięcia Badawczego.* 

*Maksymalna wielkość wsparcia w postaci Vouchera badawczego indywidualnego, którego efektem będzie kontynuacja przedsięwzięcia badawczego* wynosi do 80 tys. zł, zaś intensywność wsparcia do 80% kosztów kwalifikowanych*. Realizacja i rozliczenie Usługi/Usług może obejmować maksymalnie okres 8 miesięcy od dnia rozpoczęcia Przedsięwzięcia Badawczego.* 

#### *E.6. Wkład własny – wartość kosztów Przedsięwzięcia Badawczego nie objętych wsparciem – w PLN*

*Jest to różnica między Kosztami ogółem a wnioskowaną kwotą wsparcia (E.2. – E.5). Pole wypełnia się automatycznie.*

### *E.7. Procentowy udział wsparcia w Kosztach kwalifikowanych Przedsięwzięcia Badawczego*

*Wnioskowana kwota wsparcia (E.5)/koszty kwalifikowane(E.3)\*100%. Pole wypełnia się automatycznie.*

#### *E.8. Procentowy udział wsparcia w Kosztach ogółem Przedsięwzięcia Badawczego.*

*Wnioskowana kwota wsparcia (E.5)/koszty ogółem(E.2)\*100%. Pole wypełnia się automatycznie.*

### *E.9. Źródło finansowania wkładu własnego*

*Należy podać źródło finansowania wkładu własnego przykładowo: środki własne, kredyt, pożyczka.* 

### *F. Załączniki*

*Po wypełnieniu całości wniosku o udzielenie wsparcia część F wskazuje Wnioskodawcy o konieczności dołączenia do wniosku określonego załącznika – zaznaczona opcja "dotyczy" lub "nie dotyczy" w przypadku, gdy załącznik nie jest wymagany dla danego Wnioskodawcy.*

*Załączniki do wniosku o udzielenie wsparcia należy załączyć w oryginale lub kopii poświadczonej przez Wnioskodawcę lub osobę/osoby uprawnione do reprezentacji Wnioskodawcy za zgodność z oryginałem na każdej stronie (z wyjątkiem pełnomocnictwa, które musi być załączone w oryginale lub kopii poświadczonej notarialnie).*

*Wymagane załączniki należy wypełnić w języku polskim, czytelnie, starannie (komputerowo przy użyciu edytora tekstu).* 

*Jeżeli Realizator Projektu wskazał w ogłoszeniu o konkursie wzór załącznika, to należy stosować wymagany wzór.*

*W przypadku załączników, dla których Realizator Projektu nie określa wzoru w ogłoszeniu o konkursie, dopuszcza się złożenie załącznika: wypełnionego ręcznie, wypełnionego w języku innym niż polski wraz z jego tłumaczeniem sporządzonym przez tłumacza przysięgłego.* 

W każdym przypadku, w którym jest mowa o kopii potwierdzonej za zgodność z oryginałem należy przez to rozumieć kopię dokumentu zawierającą klauzulę "*za zgodność z oryginałem"*  umieszczoną na każdej stronie poświadczoną własnoręcznym czytelnym podpisem (imię i nazwisko) przez osobę uprawnioną do reprezentacji Wnioskodawcy lub kopię dokumentu zawierającą na pierwszej stronie klauzulę "*za zgodność z oryginałem od strony ... do strony ....."* opatrzoną czytelnym podpisem (imię i nazwisko) przez osobę uprawnioną do reprezentacji Wnioskodawcy i parafowaną na każdej stronie kopii dokumentu przez osobę uprawnioną do reprezentacji Wnioskodawcy.

## *G. Oświadczenia Wnioskodawcy*

*Oświadczenia powinny być podpisane czytelnie (w przypadku podpisu nieczytelnego wymagana jest imienna pieczątka) w wyznaczonym miejscu przez osobę lub osoby wskazane do reprezentacji zgodnie ze sposobem reprezentacji Wnioskodawcy określonym w dokumencie rejestrowym (tj. zgodne z wpisem do Centralnej Ewidencji i Informacji o Działalności Gospodarczej (CEIDG) albo wpisem do rejestru przedsiębiorców w Krajowym Rejestrze Sądowym) albo w drodze udzielonego pełnomocnictwa załączonego do Wniosku o udzielenie wsparcia*.

*Należy zapoznać się z treścią oświadczeń oraz podpisać się w wyznaczonym miejscu na końcu części G wniosku akceptując jednocześnie ich treść.*

*Należy wpisać datę podpisania oświadczenia.*

## *H. Zobowiązania Wnioskodawcy*

*Zobowiązania powinny być podpisane czytelnie (w przypadku podpisu nieczytelnego wymagana jest imienna pieczątka) w wyznaczonym miejscu przez osobę lub osoby wskazane do reprezentacji zgodnie ze sposobem reprezentacji Wnioskodawcy określonym w dokumencie rejestrowym (tj. zgodne z wpisem do Centralnej Ewidencji i Informacji o Działalności Gospodarczej albo wpisem do rejestru przedsiębiorców w Krajowym Rejestrze Sądowym) albo w drodze udzielonego pełnomocnictwa.* 

*Należy zapoznać się z treścią zobowiązań oraz podpisać się w wyznaczonym miejscu na końcu części H wniosku akceptując jednocześnie ich treść.*

*Należy wpisać datę podpisania zobowiązań.*